*Versão de março de 2022*

# Renovação Cadastral de Aeródromo Privado

Guia orientativo

Coordenação Técnica de Planos, Programas e Cadastro - **CTPC** Gerência Técnica de Planos, Programas, Helipontos e Informações Cadastrais – **GTPI** Gerência de Certificação e Segurança Operacional - **GCOP** Superintendência de Infraestrutura Aeroportuária - **SIA**

*Nova versão disponível pode ser verificada em:*

<https://www.gov.br/anac/pt-br/assuntos/regulados/aerodromos/cadastro-de-aerodromos>

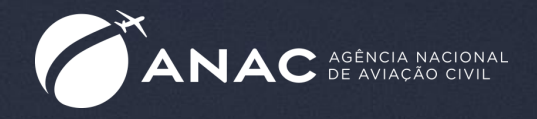

# Renovação Cadastral Passo a Passo

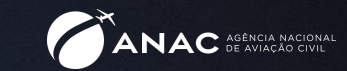

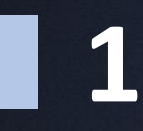

Abrir processo do tipo Aeródromos: Renovação cadastral de aeródromo privado no SEI

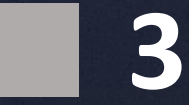

Anexar Formulário de Qualificação de Responsáveis e documentos correspondentes

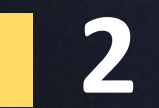

Anexar Requerimento de Cadastramento e Alteração cadastral

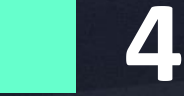

Anexar Comprovante de recolhimento da TFAC de Renovação

#### Abrir processo do tipo Aeródromos: Renovação cadastral de aeródromo privado no SEI

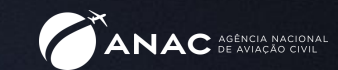

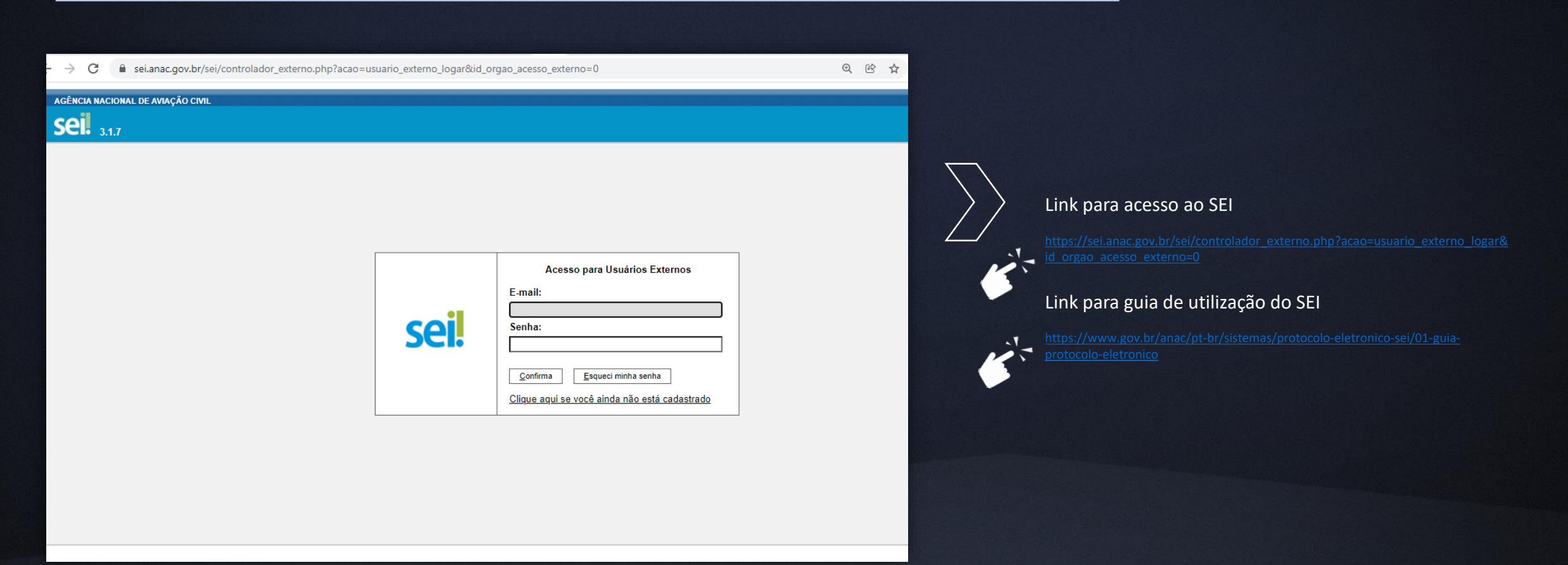

#### Abrir processo do tipo Aeródromos: Renovação cadastral de aeródromo privado no SEI

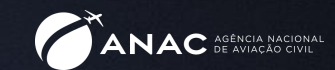

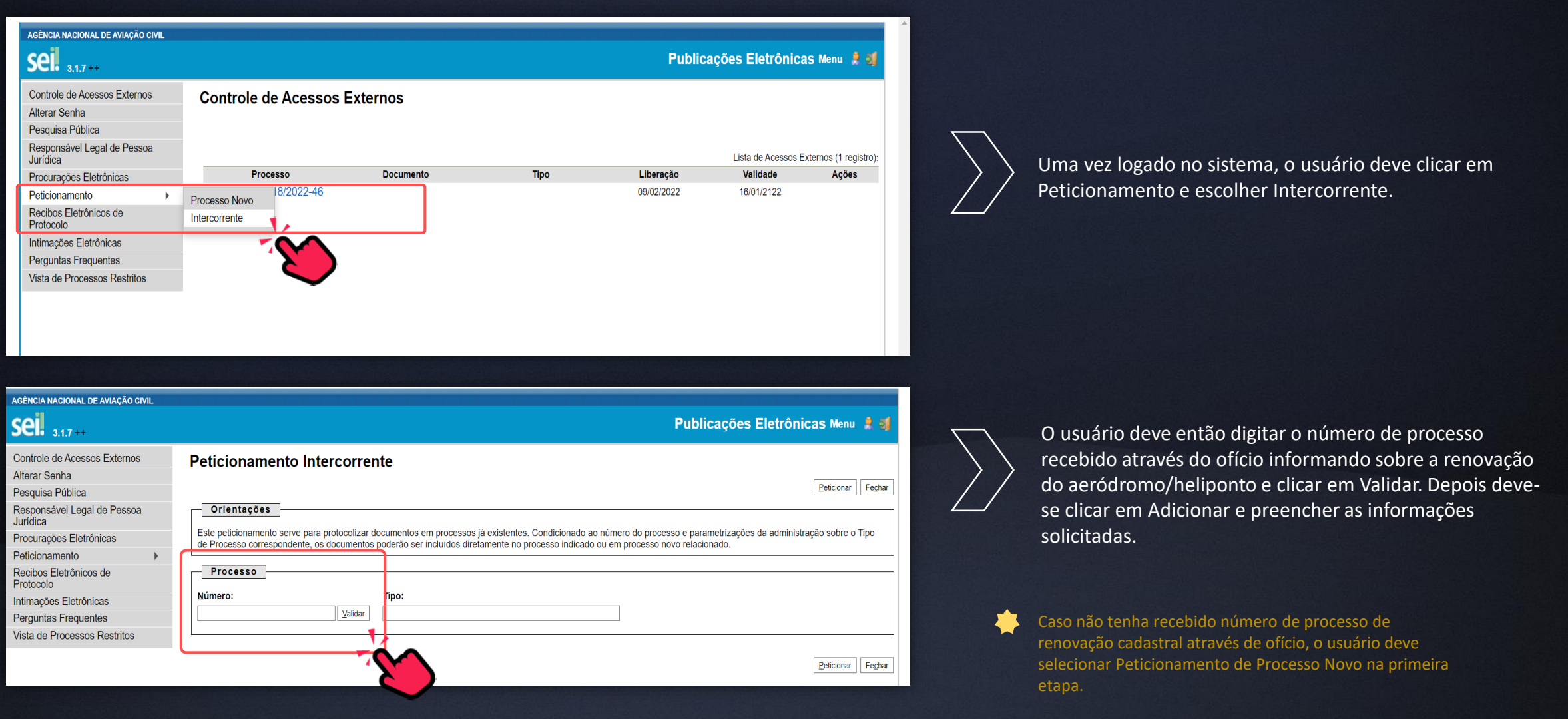

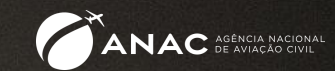

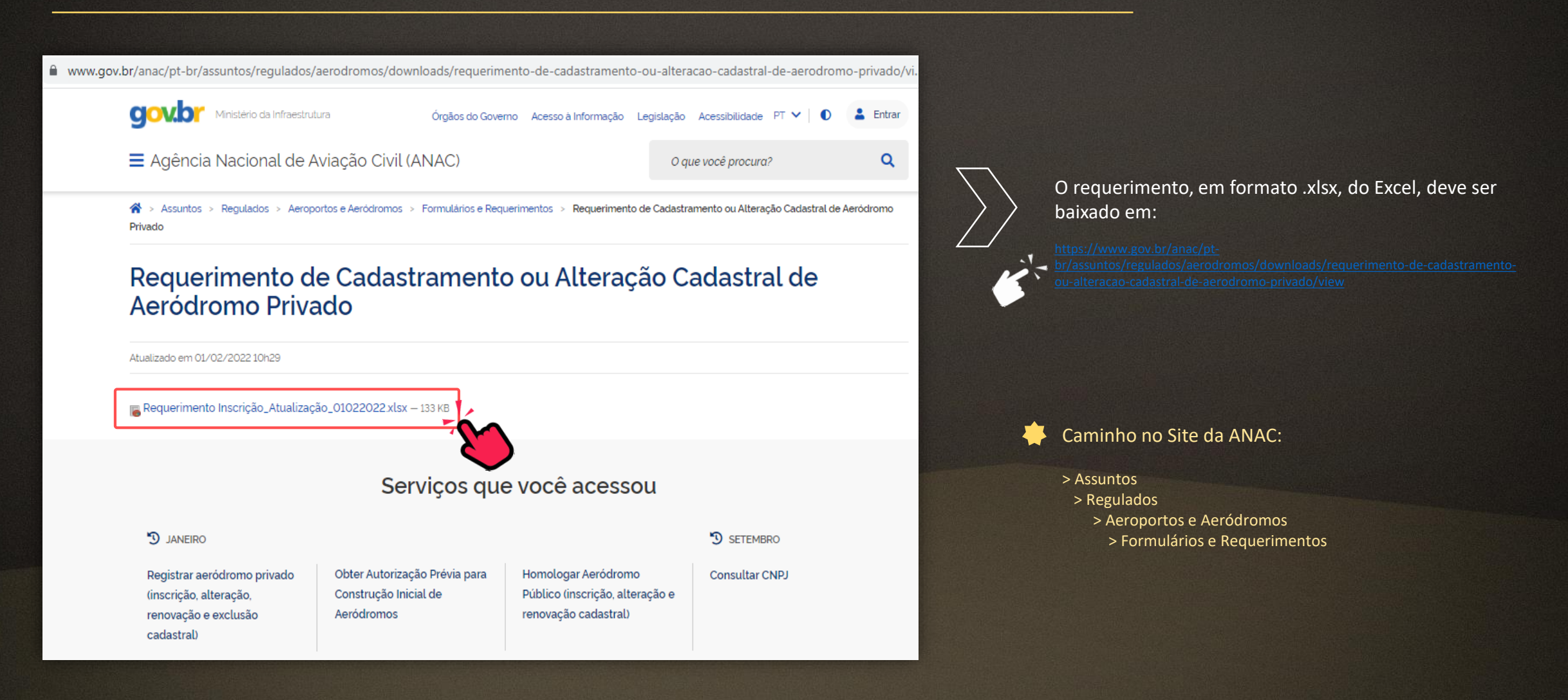

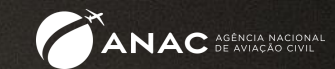

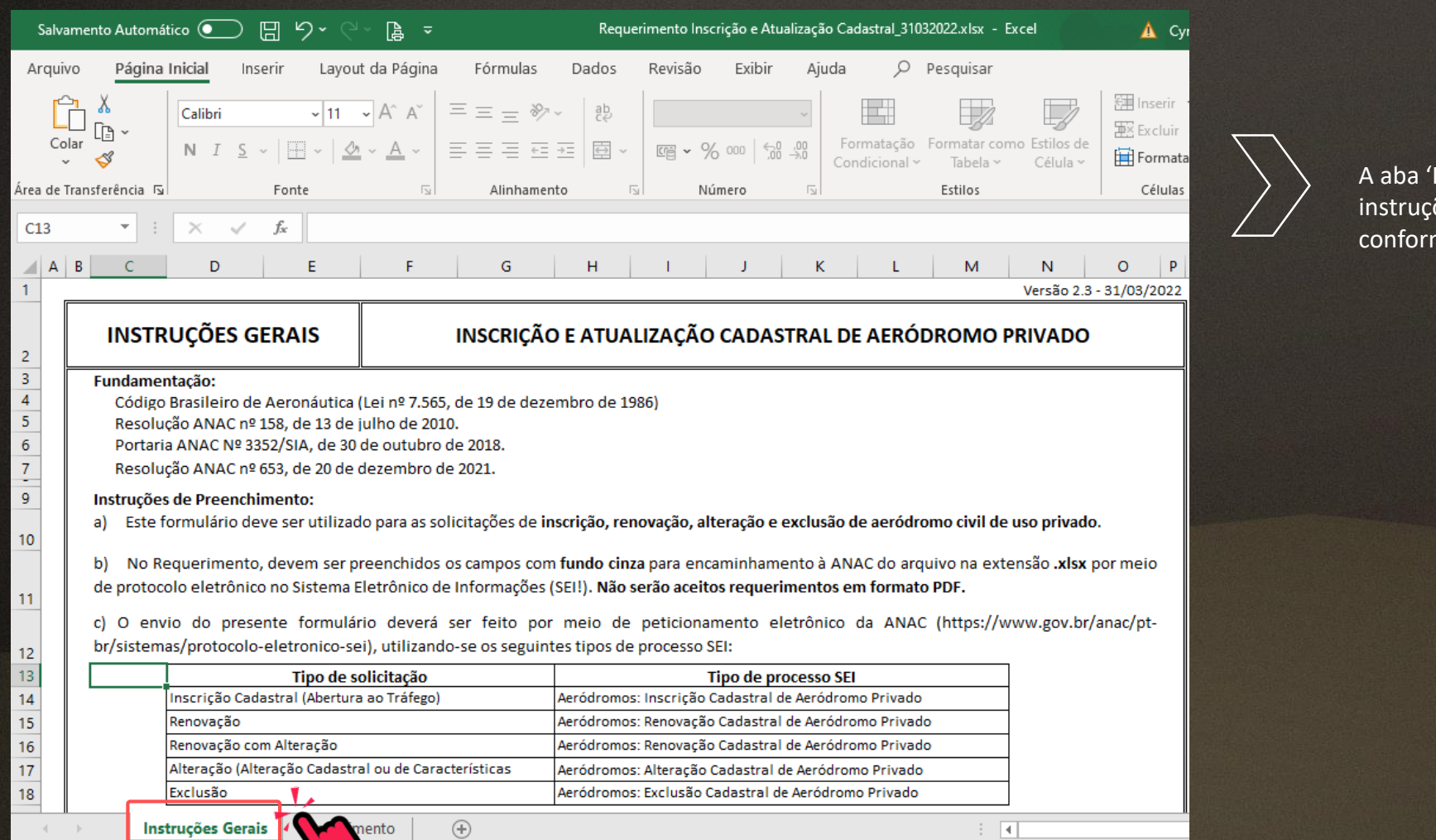

Instruções Gerais' do arquivo em Excel contém ões gerais para preenchimento do requerimento me o tipo de solicitação desejada.

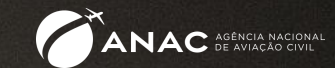

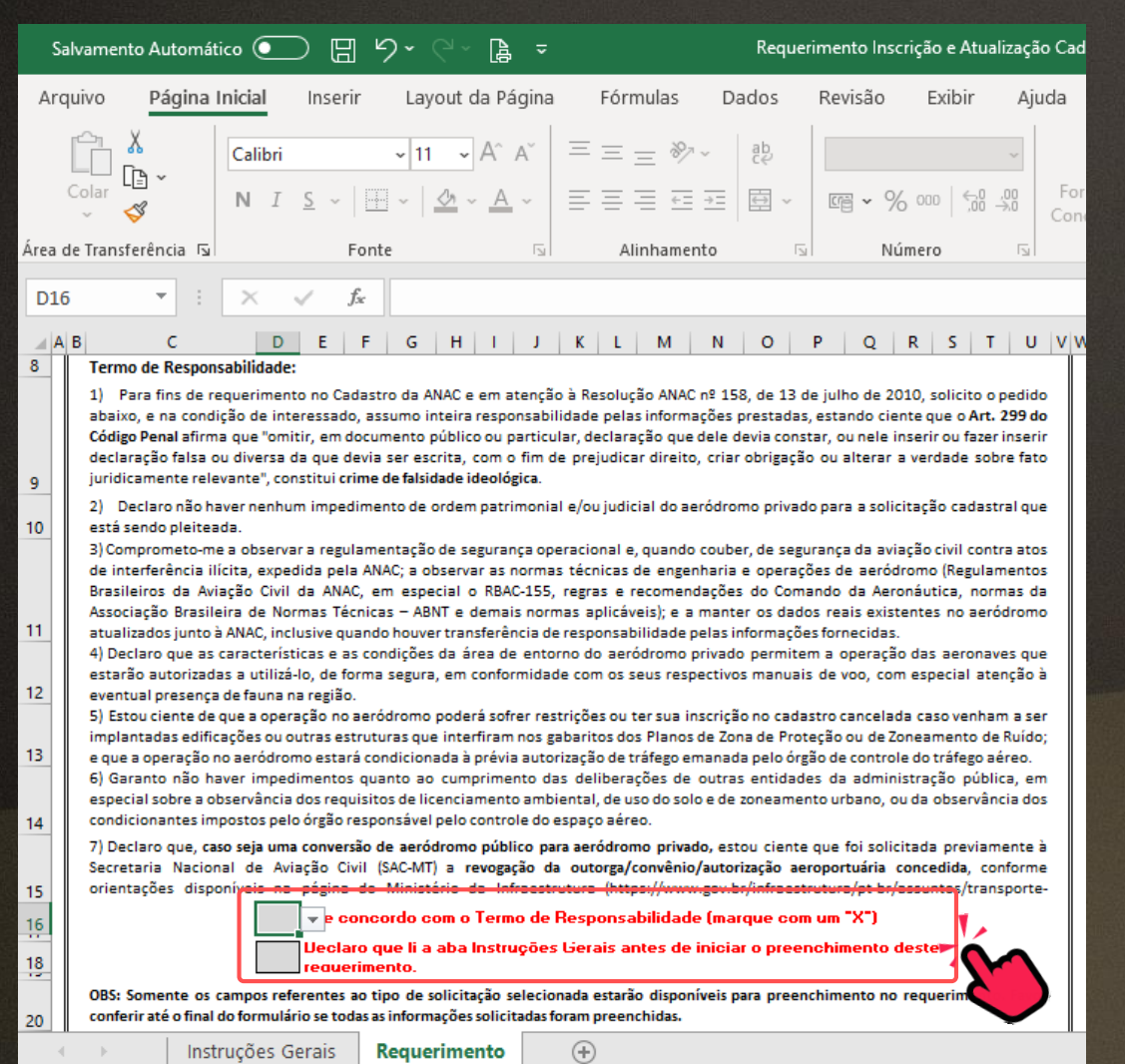

Os primeiros campos a serem preenchidos na aba 'Requerimento' são a caixa de ciência e concordância com o Termo de Responsabilidade e a caixa de ciência referente ao conteúdo da aba "Instruções Gerais".

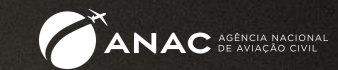

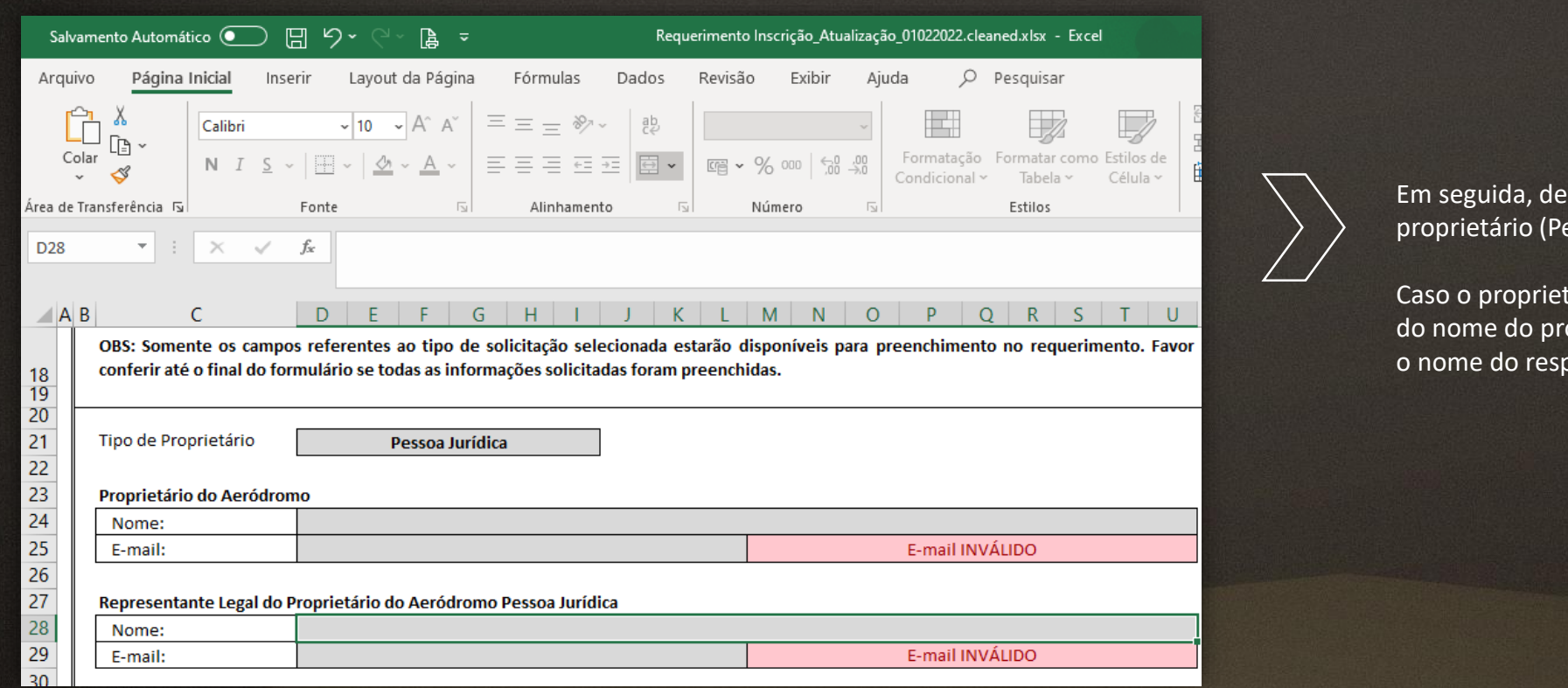

everá ser preenchido o tipo de essoa Física ou Jurídica).

tário seja Pessoa Jurídica (PJ), além oprietário, deve ser indicado também ponsável pela PJ.

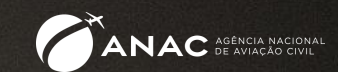

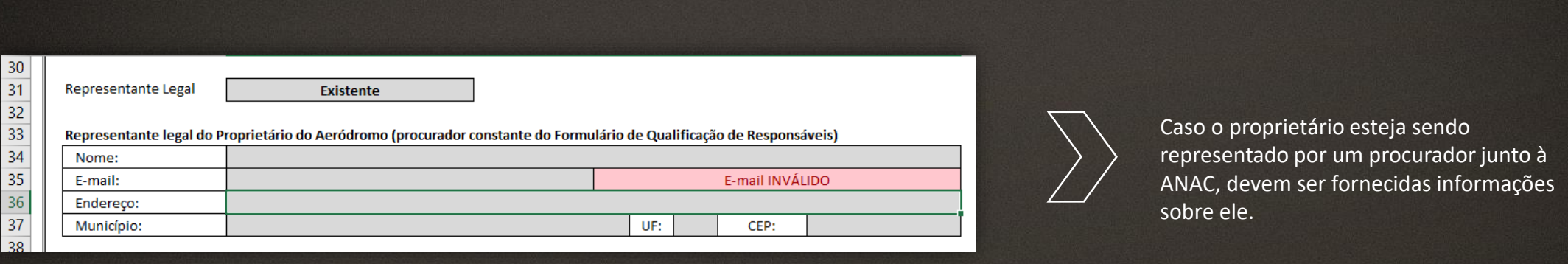

#### Representante Legal da Pessoa Jurídica (PJ)

É a Pessoa Física (PF) que responde pela instituição PJ, seja sócio, administrador, gerente, síndico ou qualquer pessoa que possa responder administrativamente pela instituição.

Representante Legal (Procurador)

É uma pessoa física ou jurídica que o proprietário do aeródromo contrata para tramitar o processo de renovação junto à ANAC com procuração específica para este fim.

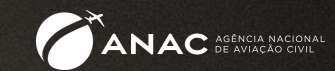

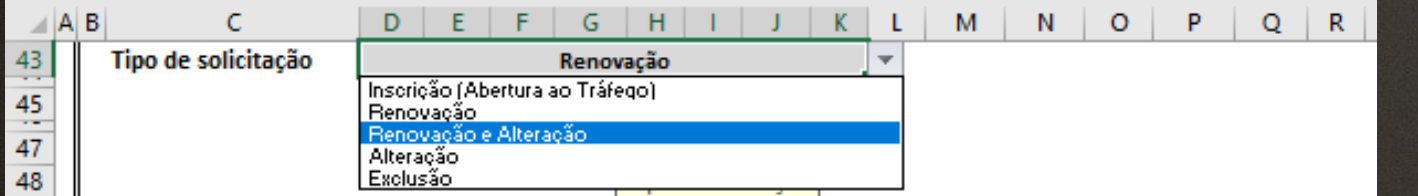

Em Tipo de solicitação, existem duas opções a serem selecionadas:

Renovação ou Renovação e Alteração, no caso de estar sendo comunicada alteração realizada no aeródromo/heliponto ou ajuste/correção nos dados cadastrais.

Ao selecionar 'Renovação', serão visualizados apenas os campos de preenchimento obrigatório: dados da TFAC, identificação do aeródromo, coordenadas e endereço.

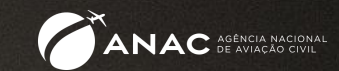

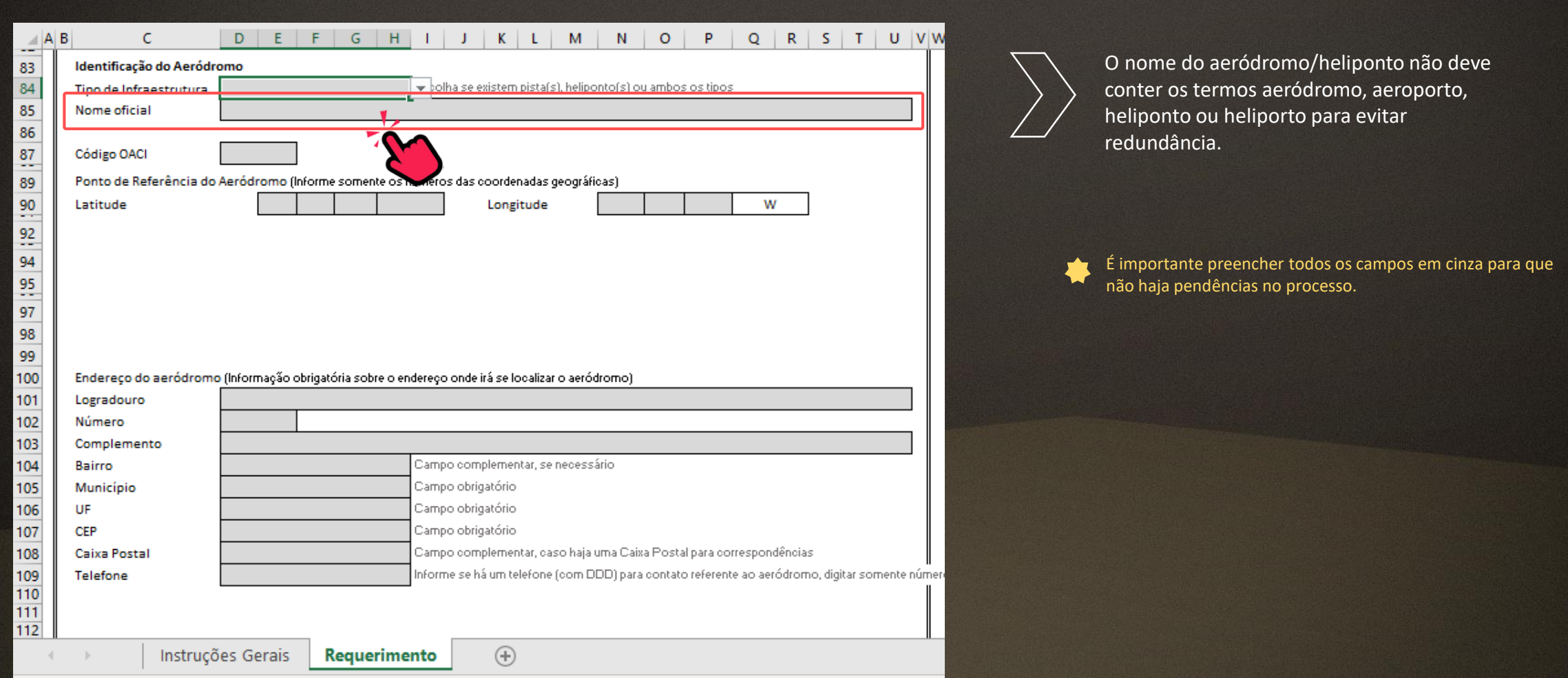

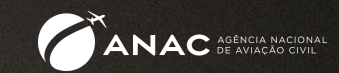

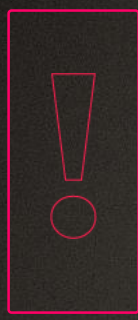

Ao solicitar a Renovação cadastral, os dados informados no requerimento devem ser os mesmos que constam na Portaria e LCA (Lista de Características do Aeródromo) vigentes bem como publicados no ROTAER. As listagens com os aeródromos e helipontos privados cadastrados (com o link para suas portarias) podem ser obtidas em:

Caso tenha havido alguma alteração em qualquer dado cadastral referente ao aeródromo, incluindo o proprietário, deve ser solicitada Renovação e Alteração, com indicação das alterações ou ajustes ocorridos.

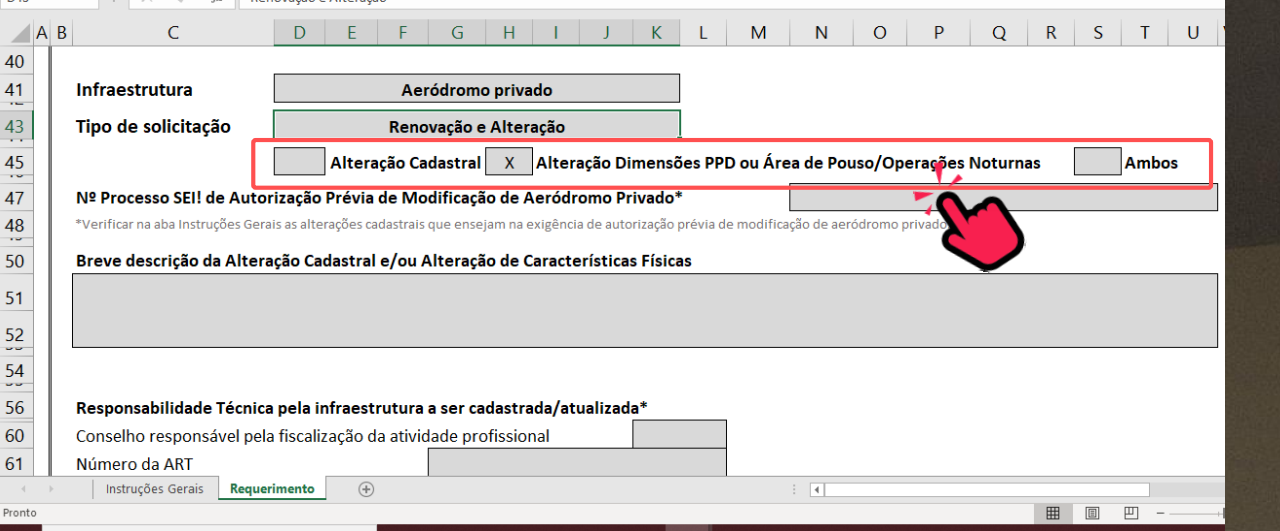

Quando se seleciona Renovação e Alteração, aparecem os campos para detalhar a(s) alteração(ões).

Deve-se escolher entre Alteração Cadastral, Alteração nas Dimensões PPD ou Área de Pouso/Operações Noturnas ou Ambos se for o caso.

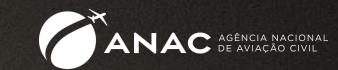

#### Alterações cadastrais

São alterações de características gerais do aeródromo que não requeiram realização de obra e não impactem em mudanças físicas de sua infraestrutura, como alteração do proprietário e ajustes em coordenadas e elevação.

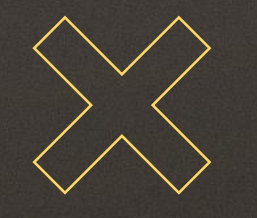

#### Alterações de características físicas

São as alterações previstas na Resolução 158, artigo 2º, parágrafo 3º que necessitam de Autorização Prévia de Modificação da ANAC:

orientação, resistência, dimensões e tipos de piso, declividade, elevação e coordenadas geográficas da pista de pouso e decolagem; localização, configuração, dimensões, resistência e tipos de piso das pistas de táxi e dos pátios de aeronaves; e construção ou ampliação de edificações na área operacional dos aeródromos.

Apesar do previsto acima, modificações em coordenadas, elevação e designação de cabeceiras (orientação) costumam ser apenas AJUSTES e não são consideradas alterações em características físicas.

São consideradas alterações de características físicas aquelas de necessitam de obras para sua realização. Entende-se, por exemplo, que o aumento do comprimento de uma pista é alteração de característica física, mas sua redução, não.

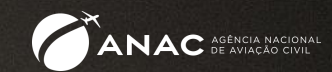

Com a entrada em vigor da Resolução ANAC 653 de 20/12/2021, apenas as alterações que possibilitem operações noturnas ou ensejem aumento nas dimensões da pista de pouso e decolagem ou áreas de pouso em helipontos, requerem o pagamento de TFAC para serem cadastradas.

Sempre que haja modificação em itens que constem da Tabela 6.1 da ICA 11-3 (disponível em [https://publicacoes.decea.mil.br/publicacao/ica-11-3\)](https://publicacoes.decea.mil.br/publicacao/ica-11-3), é necessário Parecer Favorável do COMAER.

Fique de olho! Reutilização de requerimento já preenchido.

Caso você reutilize o requerimento já preenchido para outro aeródromo, certifique-se de apagar todas as informações para evitar que haja erros decorrentes da ocultação de células.

Por exemplo, se o aeródromo anterior tinha VFR Diurna e Noturna e você trocar para o seguinte com VFR Diurna apenas, é possível que os campos de sinalização luminosa sejam ocultos, mas continuem preenchidos.

Para evitar erros e garantir que estará utilizando a versão atualizada do requerimento, o ideal é sempre baixar o arquivo no link:

e preenchê-lo "do zero".

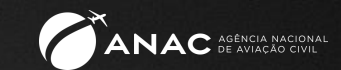

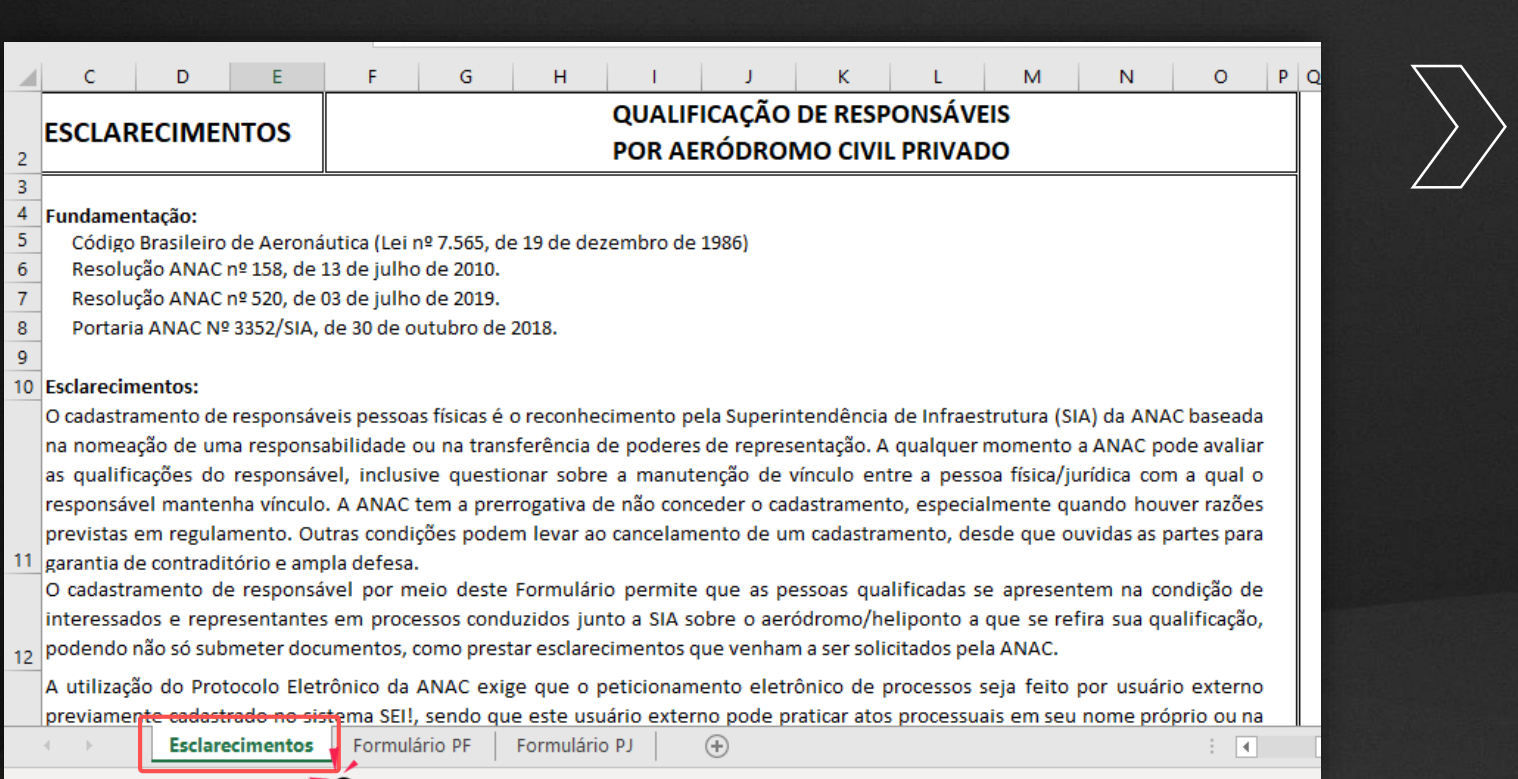

Depois de ler a aba 'Esclarecimentos', devese optar por 1 das 2 abas do Formulário de Qualificação de Responsáveis (FQR) para preenchimento: Pessoa Física ou Pessoa Jurídica, de acordo com o tipo de proprietário do aeródromo.

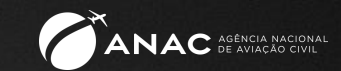

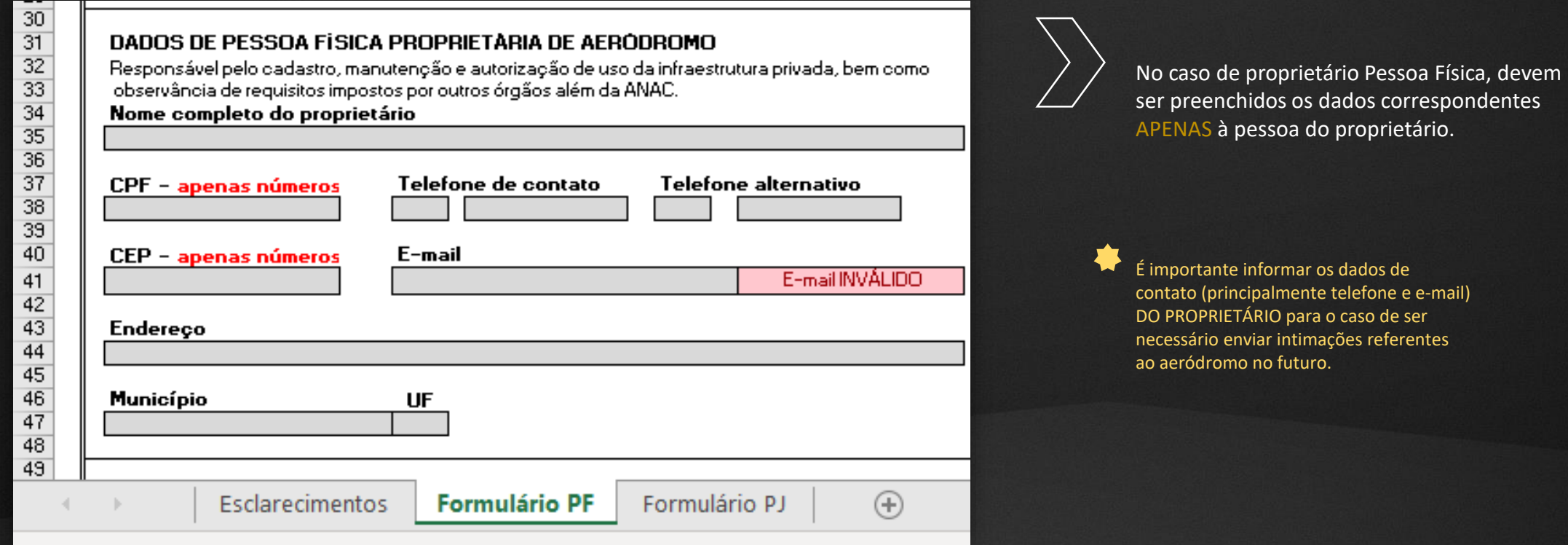

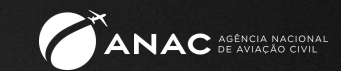

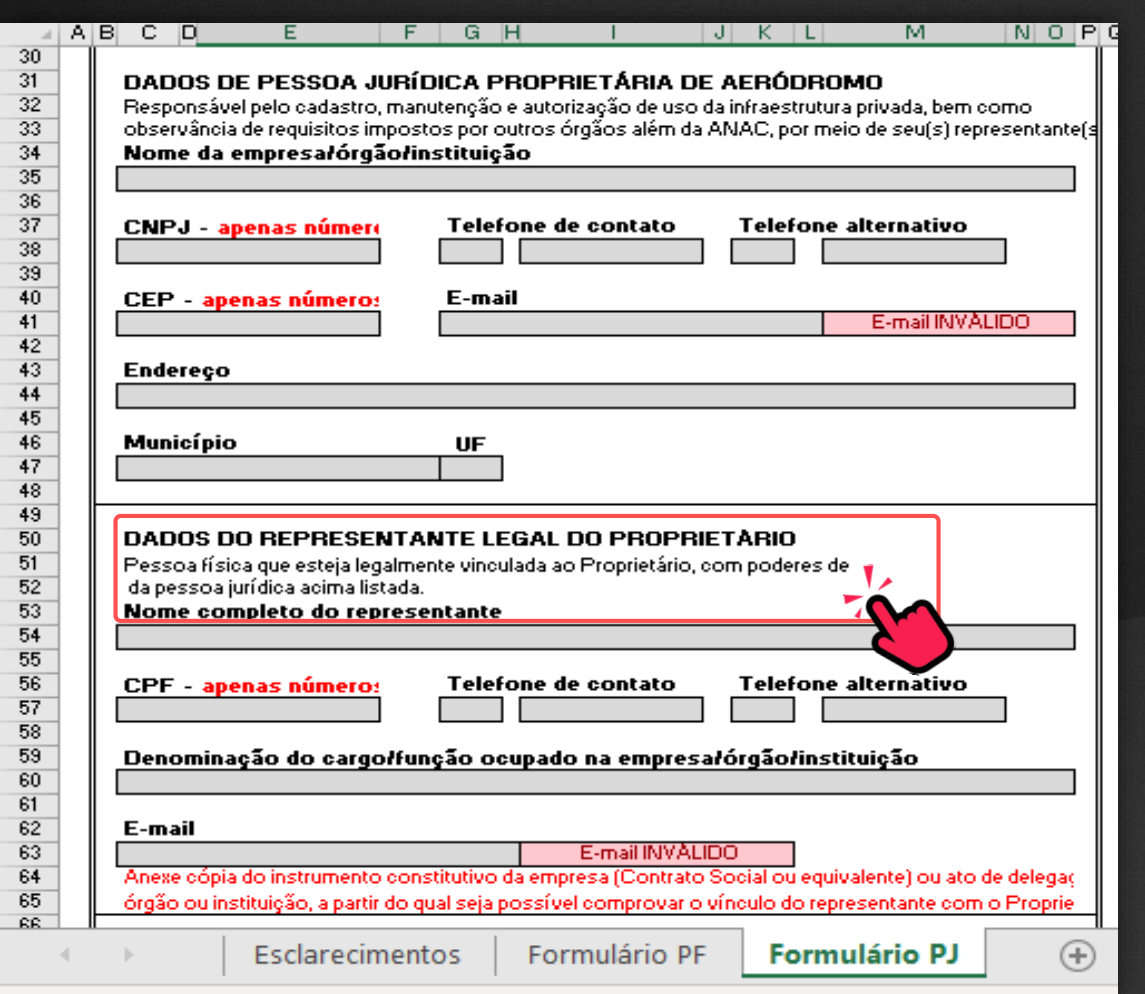

No caso de proprietário Pessoa Jurídica, além dos dados correspondentes à instituição proprietária, DEVEM ser informados os dados do representante legal do proprietário, ou seja, a pessoa física que responde pela instituição proprietária do aeródromo.

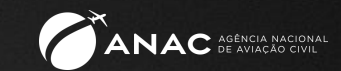

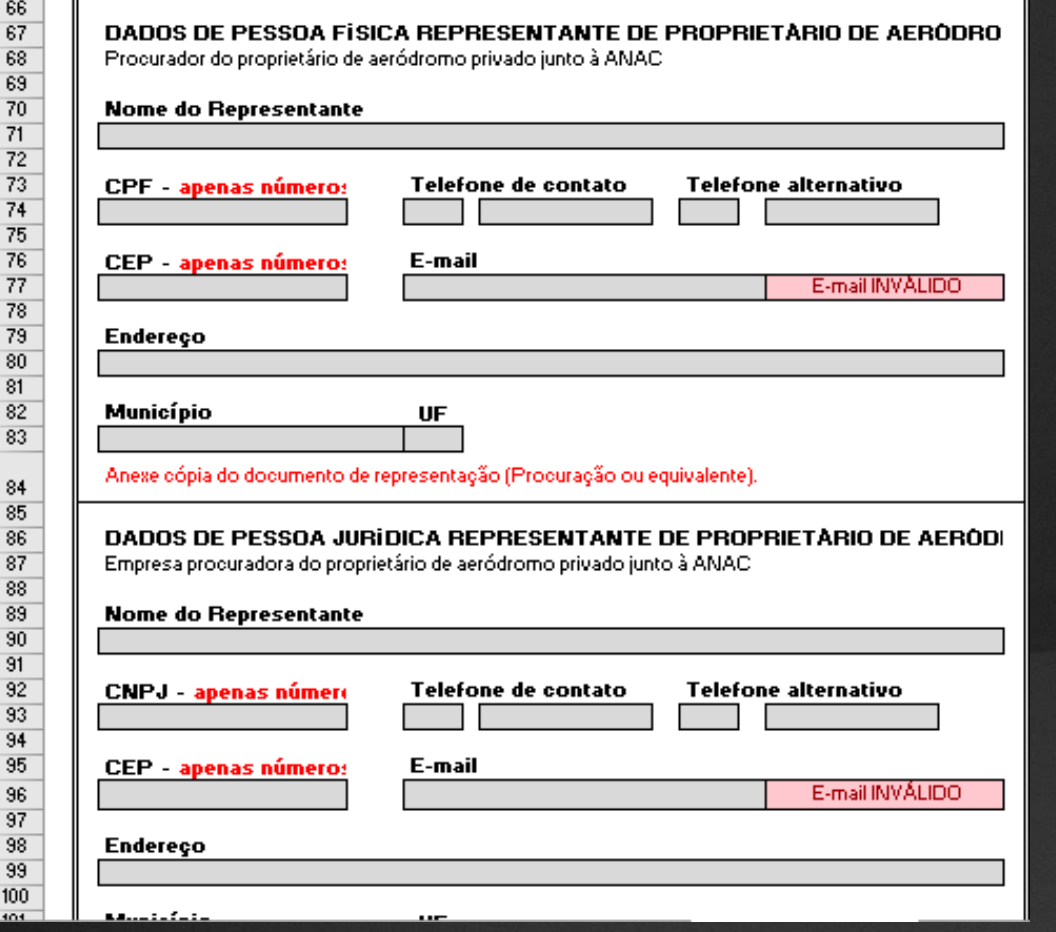

Devem ser informados ainda os dados do representante do proprietário junto à ANAC, caso haja.

O representante pode ser APENAS Pessoa Física ou uma Pessoa Jurídica (PJ) e a Pessoa Física responsável pelo peticionamento do processo ligada ao representante PJ.

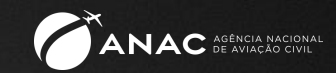

Documentos necessários à qualificação dos responsáveis pelo aeródromo

Proprietário Pessoa Física (PF)

- 1. Procuração do proprietário repassando poderes ao representante (caso haja) para representa-lo junto à ANAC.
- 2. Contrato Social do representante Pessoa Jurídica (PJ).

Proprietário Pessoa Jurídica (PJ)

- 1. Contrato Social, Assembleia ou documento equivalente do proprietário PJ em que conste o nome do representante legal da empresa que assina a procuração.
- 2. Procuração do proprietário repassando poderes ao representante (caso haja) para representa-lo junto à ANAC.
- 3. Contrato Social do representante Pessoa Jurídica (PJ).

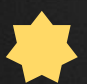

Lembramos que, conforme determinação da Portaria 129/2018, tendo em vista o disposto no Decreto 9094/2017, fica dispensado o reconhecimento de firma e a autenticação de cópia dos documentos expedidos no País.

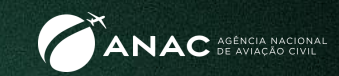

#### A emissão da GRU é feita por meio de acesso ao site

No caso de Renovação cadastral, a TFAC a ser paga é a TFAC Base 17, código 011701, com valor de R\$ 500,00.

Caso sejam informados todos os dados de pagamento da TFAC necessários à alocação no sistema da ANAC no requerimento, NÃO É OBRIGATÓRIO anexar o comprovante de pagamento.

No entanto, é recomendável sempre anexar o comprovante da instituição bancária para conferência no caso de ter faltado ou ter sido informado incorretamente algum dado.

#### Onde encontrar os formulários e requerimentos necessários:

Requerimento de Cadastramento ou Alteração Cadastral de Aeródromo Privado

Formulário de Qualificação de Responsáveis (FQR) por Aeródromo Privado

https://www.gov.br/anac/pt-br/a

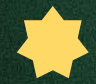

Mais informações podem ser obtidas em: A qualquer momento, em caso de dúvidas, entre em contato com o Fale com a ANAC em:

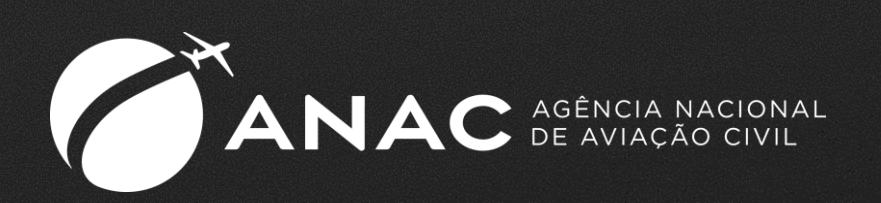

#### ACOMPANHE A ANAC NAS REDES SOCIAIS

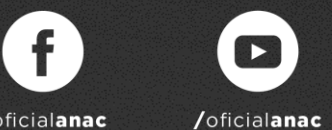

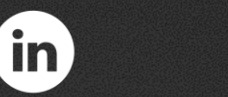

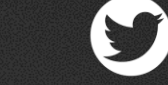

/oficialanac

/company/oficial-anac /oficial\_anac